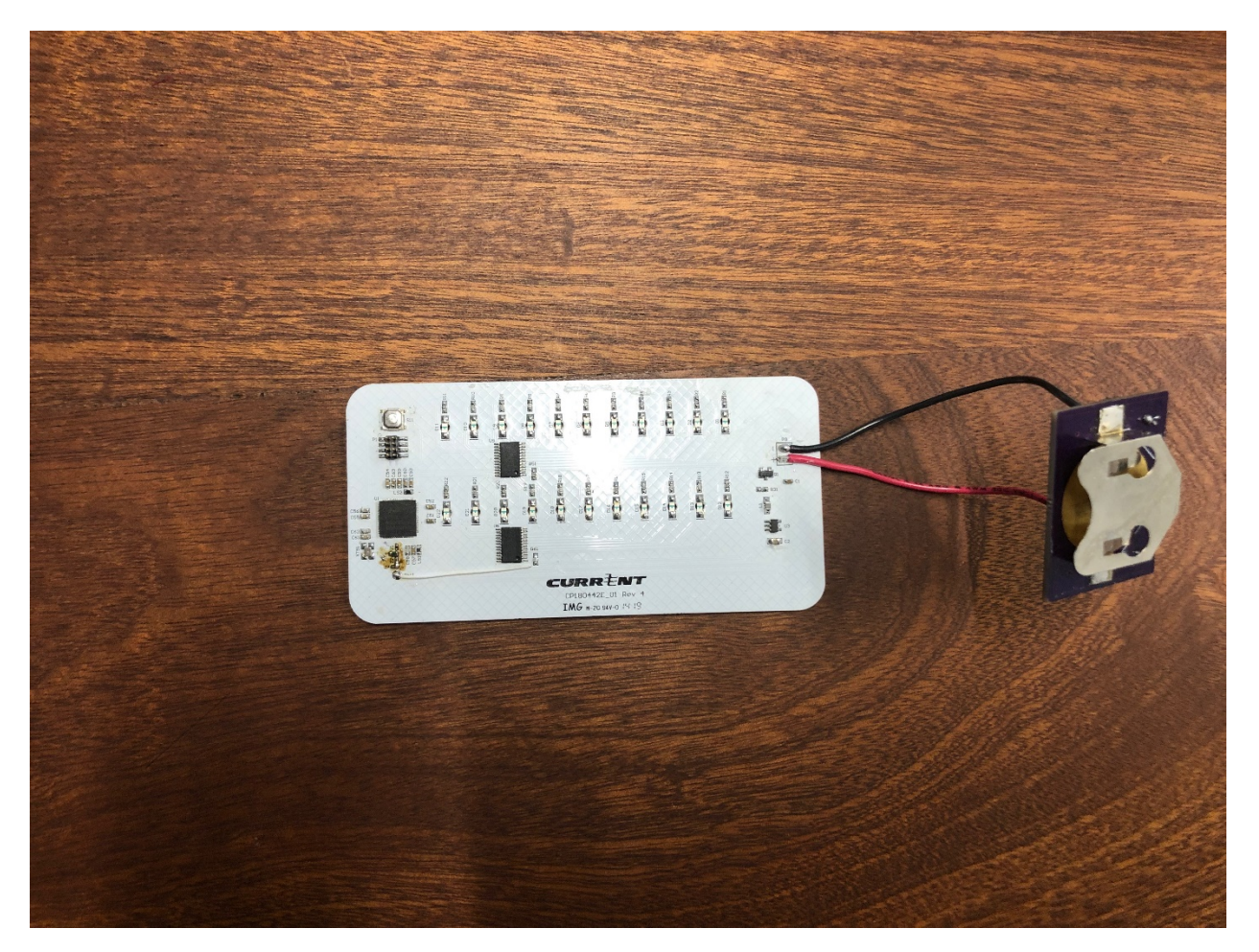

**Figure 1: PCB View 1**

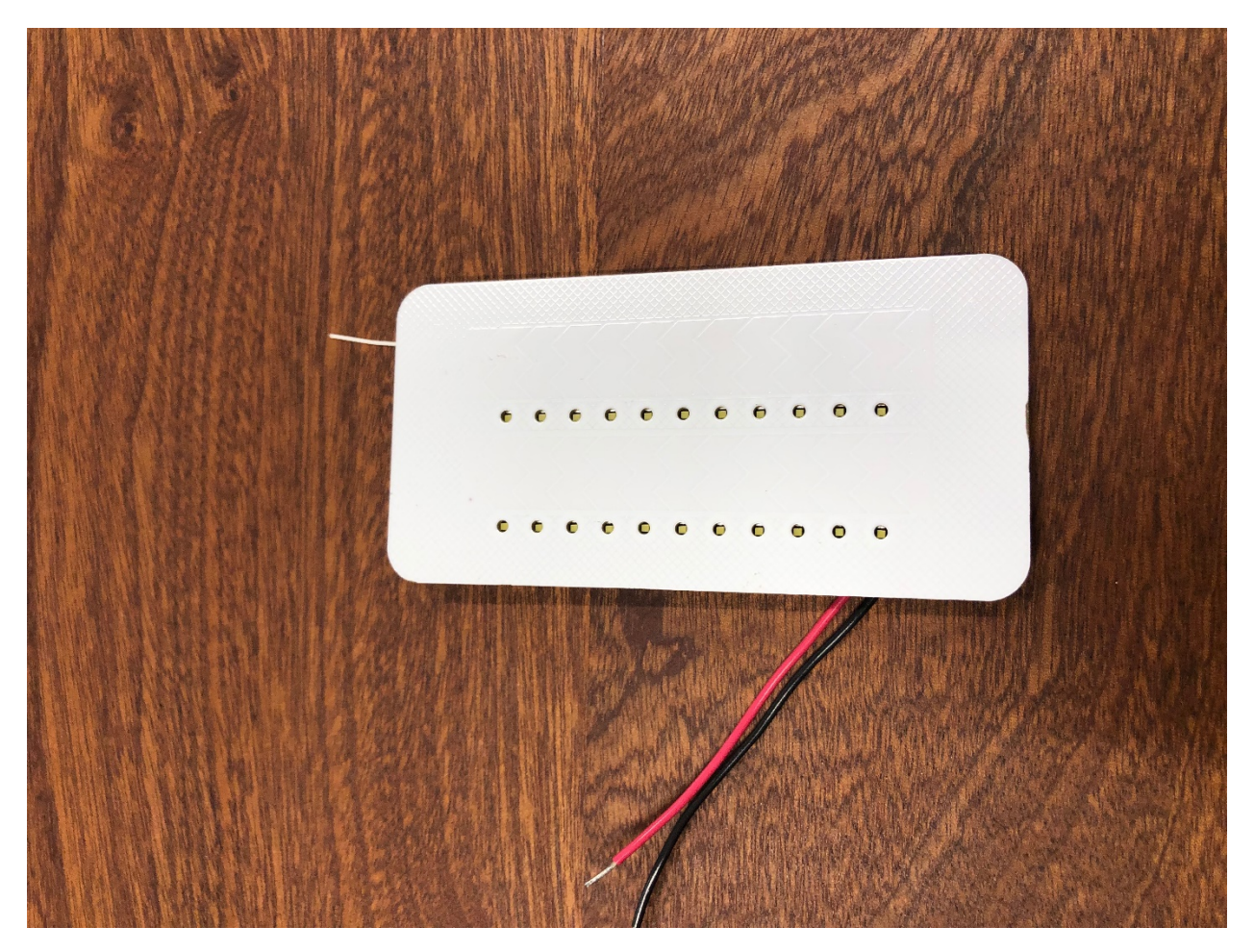

**Figure 2: PCB View 2**